Université Mohamed Boudiaf de M'sila.

Faculté de Technologie.

Matière : TP Méthodes Numériques.

 $2^{\grave{e}me}$  Année Licence (LMD) -  $2019/2020.$ 

# TP N° 3 : MÉTHODE DU POINT FIXE (Résolution de l'équation  $f(x) = 0$ )

### 1 But

Dans ce TP, nous nous intéressons à la résolution numérique des équations non linéaires de type  $g(x) = x$ , où g est une fonction non linéaire. Pour résoudre ce type de problème, on utilise la méthode du point fixe (résolution d'équations du type  $q(x) = x$ ). Cette méthode numérique est une méthode itérative : à partir d'une donnée  $x_0$ , on construit  $x_1$  puis  $x_2$ , puis, pas à pas, les premiers termes de la suite  $x_k, k \in \mathbb{N}$ .

# 2 Principales méthodes de résolutions approchées de  $f(x) = 0$

#### 2.1 Critère d'arrêt de l'algorithme

Numériquement il faut pouvoir arrêter l'algorithme une fois que celui-ci a convergé, c'est-àdire une fois que  $x_n$  est suffisamment proche de la solution exacte (notée  $\overline{x}$ ). Nous allons pour cela définir des critères d'arrêt. Pour une tolérance donnée, il faudrait pouvoir vérifier que le module de la différence entre la solution exacte et la solution approchée est inférieur à  $\epsilon$ , c'est à dire que :

$$
|x_n - \overline{x}| < \epsilon
$$

Cependant, comme, en général, la solution exacte  $\bar{x}$  n'est pas connue, ce critère n'est pas exploitable numériquement. Il existe quand même deux types de critères d'arrêt utilisables en pratique :

1. Contrôle du résidu : les itérations s'achèvent dès que :

$$
|f(x)| < \epsilon \quad \text{(ou} \quad |g(x_n) - \overline{x}| < \epsilon\text{)}
$$

2. Contrôle de l'incrément : les itérations s'achèvent dès que :

$$
|x_{n+1} - x_n| < \epsilon
$$

#### 2.2 Nombre maximal d'itérations

En plus d'un de ces critères d'arrêt, il faut pouvoir arrêter l'algorithme lorsque celui-ci diverge ou lorsque la convergence est trop lente. On va alors dénir le nombre d'itérations maximal  $N_{max}$ . L'algorithme s'arrêtera dès que  $n > N_{max}$ .

#### 2.3 Calcul de l'erreur

Le calcul de l'erreur sert d'une part à vérifier les estimations théoriques, et, d'autre part à comparer la vitesse de convergence des diérentes méthodes pour approcher la solution exacte  $\bar{x}$ . Ainsi, en plus du calcul d'une approximation de  $\bar{x}$  on a parfois besoin de calculer l'erreur à chaque étape de l'algorithme  $e_n = |x_n - \overline{x}|$ .

De nouveau, en général,  $\bar{x}$  n'est pas connue (même si  $\bar{x}$  est connue sa valeur sera approchée par l'ordinateur (par exemple si  $\bar{x} = \pi$ )). En pratique, on calculera un vecteur e tel que  $e_n =$  $|x_n - \overline{x}_a|$ 

1.  $x_a$  vaut  $\overline{x}$  si  $\overline{x}$  est connue.

2.  $\bar{x}_a$  est une valeur approchée de  $\bar{x}$  aussi précise que possible (calculée avec une tolérance  $\epsilon$ très petite) sinon.

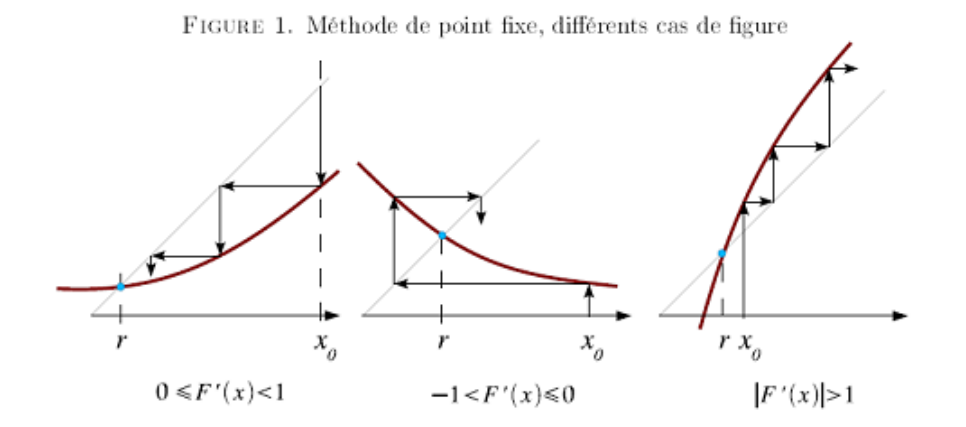

FIGURE 1 - Exemple 1 : Méthode du Point-fixe.

# 3 Algorithmique

On souhaite calculer une valeur approchée d'un point fixe d'une fonction  $g$  à partir de choix d'un point  $x_0$  donné. Le point fixe doit être calculé avec une précision de  $\epsilon$  donnée. Quels sont les paramètres d'entrée ?

- Quels sont les paramètres de sortie ?

Définir un critère d'arrêt pour cet algorithme,

Ecrire l'algorithme complet de la fonction PointFixe.m,

Ecrire l'algorithme d'une fonction supplémentaire ayant un paramètre d'entrée supplémentaire

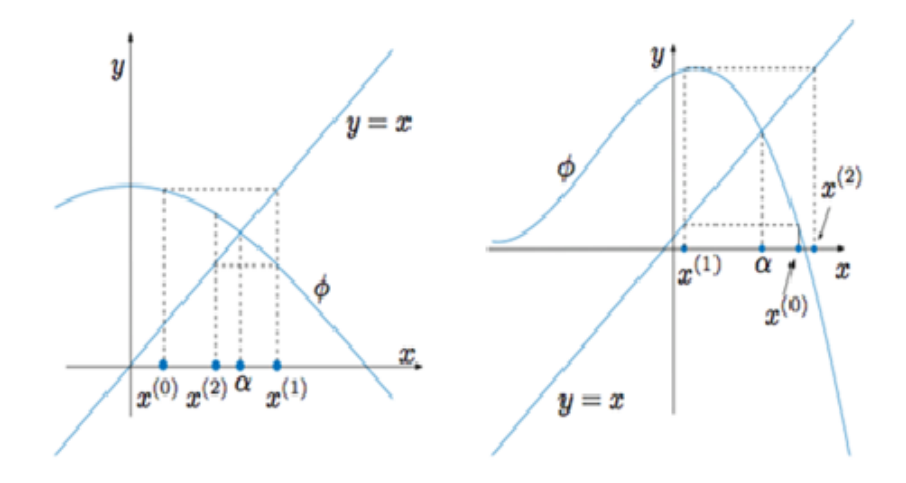

FIGURE 2 - Exemple 2 : Méthode du Point-fixe.

 $x_a$  et un paramètre de sortie supplémentaire le vecteur  $e$ .

## 4 Travail à réaliser

Ecrire la fonction pintfixe.m sous Matlab en se basant sur :

#### 4.1 Entrées et sorties :

 $q$  : la fonction étudiée, zero : la racine trouvée par la méthode,  $x_0$ : le point initial, erreur : l'erreur estimée,  $N_{max}$ : le nombre maximal d'itérations,  $n_{iter}$ : le nombre d'itérations effectuées,  $\epsilon$ : le critère d'arrêt (erreur tolérée).

### 4.2 Algorithme :

1. On commence par choisir le point initial  $x_0$   $(n = 0)$ ;

2. On calcule  $x_{n+1} = g(x_n);$ 

3. Si  $|x_{n+1} - x_n| <$  alors la méthode a convergé, et on s'arrête;

4. Si  $n_{iter}$  atteint  $N_{max}$  alors la méthode a divergé, ou elle n'a pas pu converger avec  $N_{max}$ itérations et on s'arrête ;

5. Sinon, on passe à l'étape 2 pour une nouvelle itération  $n+1$  (*n* devient  $n+1$ ).

### 4.3 Application :

a). Considérons l'équation non linéaire :  $f(x) = x^3 + 4x^2 - 10 = 0$ , qui admet une racine  $x_0$ dans l'intervalle [1, 2].

Trouvez trois façons d'écrire  $f = 0$  sous la forme d'un point-fixe  $(g_1, g_2 \text{ et } g_3)$ ?

1. on fait un plot des  $(g_1 \text{ avec } x)$ ,  $(g_2 \text{ avec } x)$  et  $(g_3 \text{ avec } x)$ .

2. Appliquez la fonction Matlab 'pointfixe.m' que vous avez créé sur  $g_1(x), g_2(x)$  et  $g_3(x)$ , en mettant :  $x_0 = 1.5, \epsilon = 0.001, N_{max} = 50.$ 

3. Quelle est la fonction  $(g_1, g_2 \text{ ou } g_3)$  qui donne la convergence la plus rapide.

b). Toujours en Matlab, coder la méthode Pointfixe.m;

1. Appliquer l'algorithme du point fixe pour trouver les zéros de  $h(x) = 2\sin(x) - x$  en prenant  $x_0 = [1.5, 2]$ . Après le plot de  $g(x)$  hold on avec le plot de x.

2. Remarquer que 0 est un point fixe de  $h$ . Appliquer l'algorithme du point fixe à  $h$  en prenant  $x_0 = 0.01$  puis  $x_0 = -0.01$ . Que se passe-t-il ? Expliquer.

## 5 Exercice

Sous Matlab, appliquer la méthode du point fixe pour résoudre l'équation suivante :  $f(x) = x - \cos(x)$ , avec [a, b]=[0, 1],  $\epsilon = 10^{-3}$ .